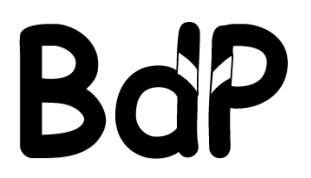

**Bund der Pfadfinderinnen & Pfadfinder e.V.** 

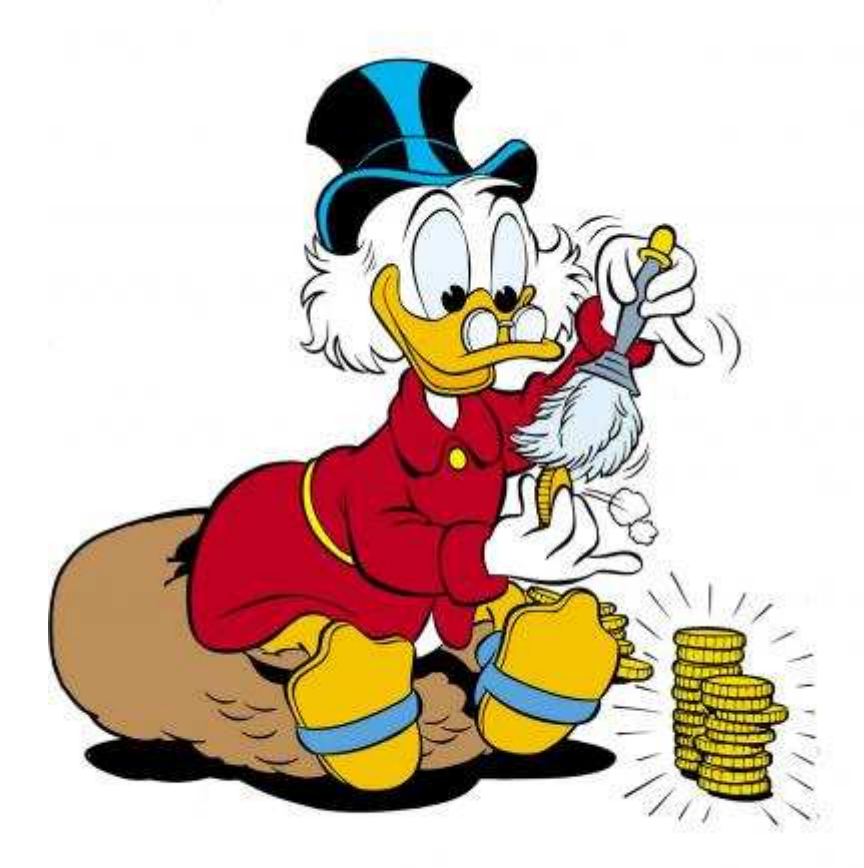

# **Anleitung zur Kassenführung**

- Stand März 2011 -

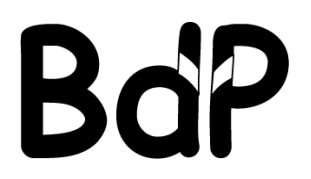

Bund der Pfadfinderinnen und Pfadfinder Landesverband Niedersachsen e.V.

# **INHALTSVERZEICHNIS**

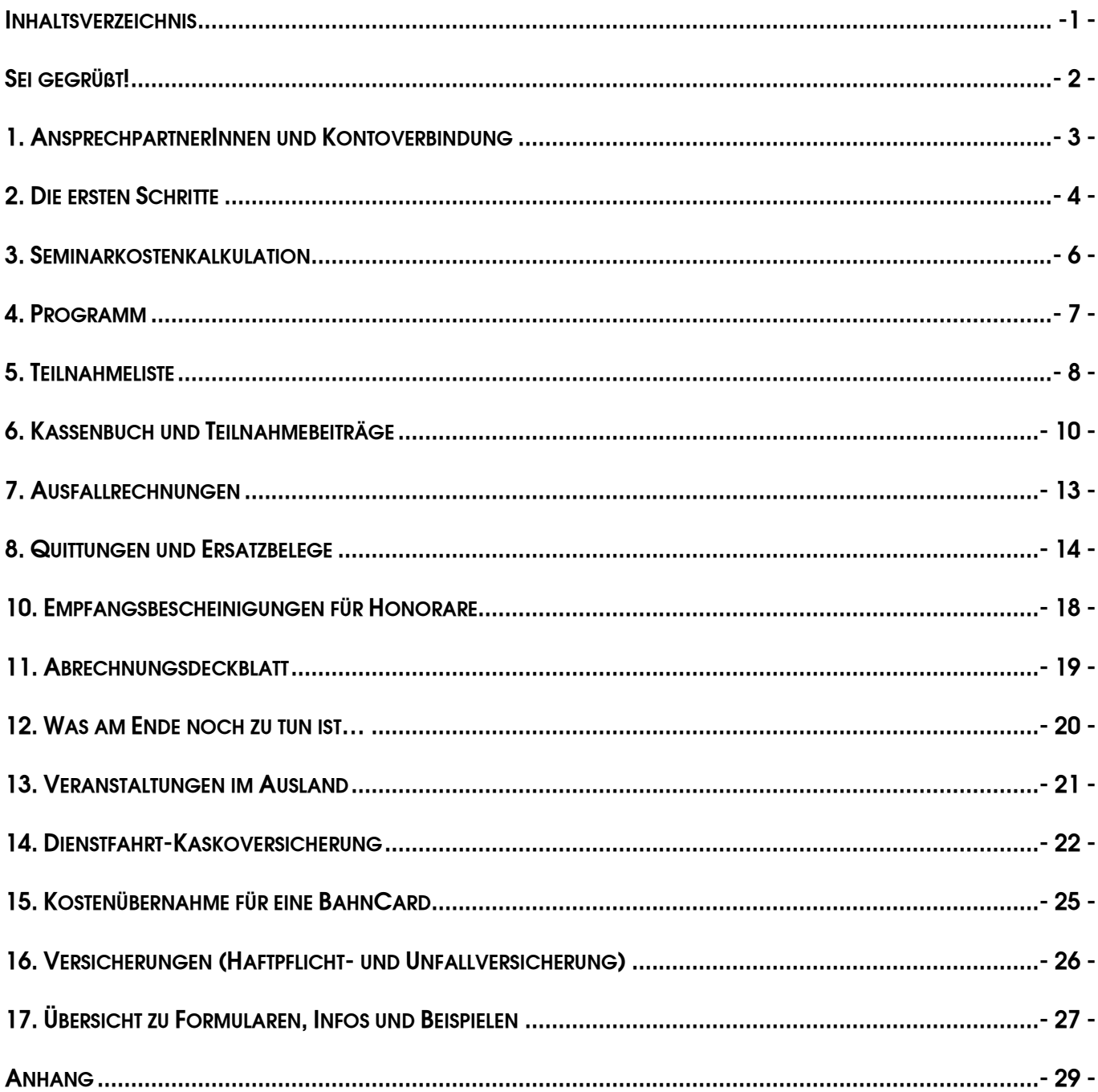

"Geld kann gar kein Übel sein.<br>Oder hast du schon mal gehört, dass man ein Übel so schnell los wird?" (Graf Zahl)

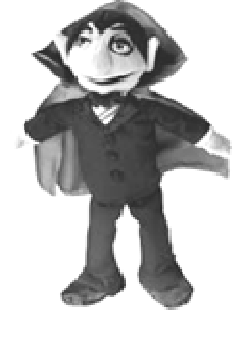

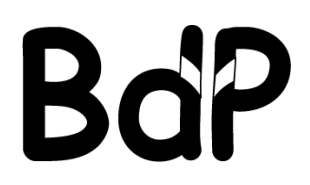

**Bund der Pfadfinderinnen und Pfadfinder**  Landesverband Niedersachsen e. V.

# **SEI GEGRÜßT!**

Flüsse durchqueren, nachts draußen schlafen, 20 km am Stück wandern …

… alles schon probiert, alles schon erlebt?!

Dann mache Dich bereit für ein neues Abenteuer.

Tauche ein in die "gefährlichste und schwierigste Sache der Welt"! Lüfte die "mysteriösen Geheimnisse" um "Quittungen", "Kassenbuch" und "Fahrtkosten"!

Werde "Dagobert Duck"! Verwalte Geld!

Dieses kleine Heftchen wird Dir dabei Kompass und Karte sein. Die Machete für den "geheimnisvollen Abrechnungsdschungel", das Rettungsboot in "meterhohen Finanzfluten", der Erfrischungstrunk nach der Durchquerung anstrengender "Geldwüsten".

Deine Schatzmeisterin,

(Jana Buhr)

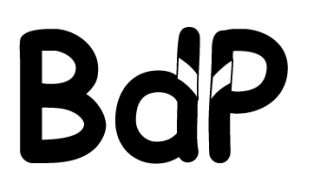

# **1. ANSPRECHPARTNERINNEN UND KONTOVERBINDUNG**

# **Landesschatzmeisterin**

- hier gibst Du Deine Seminarkostenkalkulation ab
- sie bewilligt den Vorschuss für eure Veranstaltung
- sie zahlt den Vorschuss für eure Veranstaltung aus

Jana Buhr Groner Str. 57 37073 Göttingen

Telefon: 0551 - 40144080 0176 - 80245632

eMail jana.buhr@nds.pfadfinden.de

# **Landesgeschäftsstelle (LGS)**

- Dein persönlicher Ansprechpartner für eure Veranstaltung
- für alle Fragen zur Abrechnung
- hier aibst Du Deine Abrechnung ab
- hier wird Deine Abrechnung geprüft

Jens Grolla: jens.grolla@nds.pfadfinden.de

Frederik Boog: frederik.boog@nds.pfadfinden.de

BdP Landesverband Niedersachsen e. V. Milchstr, 17 26123 Oldenburg

Telefon: 0441 - 882304

eMail: lgs@nds.pfadfinden.de

# **Kontoverbindung des Landesverbandes**

• zur Überweisung eines Überschusses nach Prüfung der Abrechnung durch die LGS

BdP Landesverband Niedersachsen e. V. Kreissparkasse Stade Bankleitzahl 241 511 16 Konto 222 166

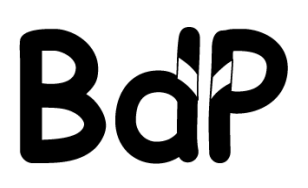

# **2. DIE ERSTEN SCHRITTE**

# **1) Melde Dich bitte unbedingt vor der Veranstaltung in der Landesgeschäftsstelle (LGS)**

Teile uns mit, dass Du eine Veranstaltung machen möchtest und diese über den Landesverband abrechnen willst. Wir klären gemeinsam, ob die Veranstaltung als **Bildungsveranstaltung** abgerechnet werden kann und ob Du dafür **Zuschüsse** erhalten kannst. Außerdem kannst Du eine **Einführung in die Kassenführung** erhalten (spart Zeit und Energie, besonders, wenn Du vorher nie eine Landesveranstaltung abgerechnet hast!).

Folgende **Bestimmungen** müssen eingehalten werden, damit die Veranstaltung als Bildungsveranstaltung abgerechnet werden kann:

# **Anzahl**

Es müssen mindestens 10 Personen an der Veranstaltung teilnehmen. Mehr als 40 Personen sollten es jedoch nicht werden. Ist abzusehen, dass zu der Veranstaltung mehr als 40 Leute kommen werden, bitte unbedingt in der LGS melden!!

## **Alter**

mehr als 50% der TeilnehmerInnen müssen

- mindestens 12 Jahre und
- nicht älter als 27 Jahre sein.

## **Herkunft**

Bei Bildungsveranstaltungen müssen die TeilnehmerInnen

- aus 4 unterschiedlichen Orten
- oder 4 unterschiedlichen Ortsteilen derselben Stadt,
- überwiegend aus Niedersachsen kommen (über 50%).

## **Programm**

Der Veranstaltung muss ein Programm beigefügt werden, aus dem klar ersichtlich wird, dass es sich um eine Bildungsveranstaltung handelt. Dazu gehört ein Zeitplan, eine kurze Beschreibung der einzelnen Programmpunkte und Methoden sowie ein kurzes Fazit der Veranstaltung (3-4 Sätze).

## **2) Lies Dir die Anleitung zur Kassenführung durch und frage nach, falls Dir etwas unklar ist**

#### **3) Besorge die folgende Sachen für die Abrechnung**

- Ordner oder Schnellhefter
- Klarsichtfolien (zur Ablage der Quittungen)
- weißes Papier (zum Aufkleben der Quittungen)
- Klebestift keinen Flüssigkleber (zum Aufkleben der Quittungen)
- Quittungsblock achte darauf, auch alle Quittungen der Einkäufer zu bekommen!
- eine Kasse (zum Geld sicher sammeln)
- einen Taschenrechner
- 2 Geldbörsen vermische niemals privates Geld und Geld der Veranstaltung also lieber 2 Geldbörsen benutzen
- ein Buch oder Heft zum Aufschreiben aller Einnahmen und Ausgaben
- Abrechnungsformulare in ausreichender Anzahl. Die Formulare bekommst du in der LGS

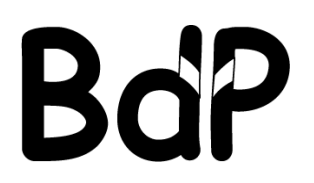

# **4) Alkohol und Tabak** können nicht abgerechnet werden.

- Trenne beim Einkauf diese Artikel sofort von den anderen Einkäufen. Wenn das nicht gelungen ist, dann muss Alkohol und Tabak "rausgerechnet" werden: Die Kosten für diese Artikel (inkl. der Mehrwertsteuer, falls diese nicht im Kaufpreis enthalten sind) werden von dem Gesamtbetrag des Einkaufs abgezogen. Der verringerte Betrag wird ins Kassenbuch eingetragen.

# **5) Private Einkäufe** dürfen nicht über die Kasse abgerechnet werden.

- Trenne beim Einkauf diese Artikel von den anderen Einkäufen gleich. Wenn das nicht gelungen ist, dann müssen für den privaten verbrauch gekaufte Dinge "rausgerechnet" werden: Die Kosten für diese Artikel (inkl. der Mehrwertsteuer, falls diese nicht im Kaufpreis enthalten sind) werden von dem Gesamtbetrag des Einkaufs abgezogen. Der verringerte Betrag wird ins Kassenbuch eingetragen.

# **6)** Wenn **Pfandflaschen** gekauft werden, gibt es zwei Möglichkeiten:

- Ihr gebt diese Pfandflaschen zurück und Du verbuchst die Pfandeinnahmen in der Kasse als Einnahmen.
- Wenn die Pfandflaschen nicht zurückgegeben wurden, es also keine Einnahme gab, musst Du musst sie auf dem entsprechenden Beleg vom Gesamtbetrag des Einkaufs abziehen.

# **7)** Setze Dich **direkt nach der Veranstaltung** an die Abrechnung.

Je schneller du die Sachen fertig hast, desto eher bekommen alle ihre Auslagen erstattet. Bitte halte dabei die **Fristen zur Abgabe** von Abrechnungen ein:

- Tagesaktionen: 2 Wochen
- Wochenendaktionen: 2 Wochen
- Wochenveranstaltungen: 4 Wochen
- Großveranstaltungen: 4 Wochen

Besonders bei **Veranstaltungen zum Jahresende** ist es wichtig, die Abrechnungen fristgerecht in die LGS zu schicken, da dort die Verwendungsnachweise für die Bildungsveranstaltungen erstellt werden, die am Jahresanfang beim Land eingereicht werden müssen.

## **8)** Wenn Dir **Unterlagen fehlen**:

- Weise die betreffenden Personen freundlich aber bestimmt darauf hin.
- Wenn das nichts hilft: die LGS oder die Landesschatzmeisterin informieren, wir werden dann mit den entsprechenden Personen Kontakt aufnehmen.

## **9)** Eine **vollständige Abrechnung** besteht aus:

- a) Abrechnungsdeckblatt (hier werden alle Endsummen des Kassenbuches eingetragen)
- b) ausgefüllte und unterschriebene Teilnahmeliste(n) ganz wichtig!!
- c) Kassenbuch
- d) allen Quittungen die auch im Kassenbuch aufgeführt sind
- e) Programm der Veranstaltung (inkl. 3-4 Sätzen als Fazit zur Veranstaltung)

# **Unser TIPP**

Du kannst Dich bei allen Fragen zur Abrechnung an die LGS wenden. Die Abrechnungen werden dort unter den Bildungsreferenten aufgeteilt, sodass Du immer einen direkten **Ansprechpartner** hast!

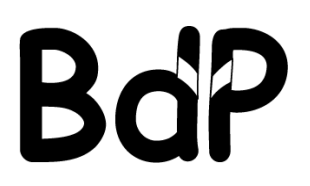

# **3. SEMINARKOSTENKALKULATION**

Die Seminarkostenkalkulation brauchst Du, um vom Landesverband einen **Vorschuss** für die Veranstaltung zu beantragen. Außerdem hilft sie Dir bei der finanziellen **Planung** der Veranstaltung.

Dazu musst Du mit Hilfe des Formulars (siehe Anhang) den benötigten Vorschuss ausrechnen und das Formular **mindestens 14 Tage vor Veranstaltungsbeginn** an die Landesschatzmeisterin schicken.

Es reicht, wenn Du die Kalkulation per eMail an die Landesschatzmeisterin schickst.

# **LANDESSCHATZMEISTERIN**

Jana Buhr Groner Str. 57 37073 Göttingen

Telefon: 0551 - 40144080 0176 - 80245632

eMail jana.buhr@nds.pfadfinden.de

Wenn die Landesschatzmeisterin zu Deiner Kalkulation grünes Licht gibt, bekommst Du den entsprechenden Betrag vom Landesverband überwiesen. Der Vorschuss muss als **Einnahme im Kassenbuch** (siehe Anhang) verbucht werden.

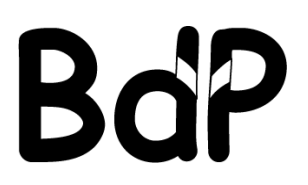

# **4. PROGRAMM**

Wollt ihr eure Veranstaltung als Bildungsveranstaltung durchführen und abrechnen, muss der Abrechnung bei Abgabe ein Programm beiliegen, aus dem hervorgeht, dass es sich um eine Bildungsveranstaltung handelt.

# Das **Programm muss enthalten**

- den Titel, das Datum und den Ort der Veranstaltung
- das Thema, das Veranstaltungsziel, einen Zeitplan, eingesetzte Methoden (Brainstorming, Diskussion, Gruppenarbeit, Rollenspiel, Metaplan etc.)
- ein kurzes Fazit von 3-4 Sätzen zum Verlauf bzw. Erfolg der Veranstaltung

Im Anhang befinden sich ein **Programmbeispielbogen** sowie ein leeres **Programmbeiblatt** an denen Du Dich orientieren kannst. Bei der Erstellung eines Programms hilft dir auch die LGS.

Folgendes musst Du **im Vorfeld beachten**, damit wir die Veranstaltung als Bildungsveranstaltung abrechnen können:

- **Tagesveranstaltungen** müssen mindestens 6 Stunden Bildungsarbeit umfassen.
- **Wochenendveranstaltungen** müssen mindestens 12 Stunden (zwischen Freitag und Sonntag) Bildungsarbeit umfassen.
- Bei **Wochenkursen** müssen mindestens 6 Stunden Bildungsarbeit pro Tag stattfinden.
- Pausen und Mahlzeiten gehören nicht zur Bildungsarbeit, werden also nicht mitgerechnet. Sie müssen aber im Programm aufgeführt werden.
- **Anzahl** der Teilnehmenden:
	- Es müssen **mindestens 10 Personen** an der Veranstaltung teilgenommen haben, insgesamt sollten es jedoch nicht mehr als 40 Personen sein. Sind es mehr als 40 Leute, so melde Dich bitte vor der Veranstaltung in der LGS!!
- Alter der Teilnehmenden: mehr als 50% der TeilnehmerInnen müssen
	- mindestens 12 Jahre und
	- nicht älter als 27 Jahre gewesen sein.
- Wohnsitz der Teilnehmenden: Die TeilnehmerInnen müssen
	- aus mindestens 4 unterschiedlichen Orten kommen
	- oder aus mindestens 4 unterschiedlichen Ortsteilen derselben Stadt
	- zu über 50% ihren Wohnsitz in Niedersachsen haben.

# **WICHTIG**

Wir bitten euch, die vorstehenden Punkt zu beachten, da wir die Veranstaltung sonst nicht mit dem Land abrechnen können und somit kein Geld bekommen.

# **Bei Fragen hilft euch die LGS!**

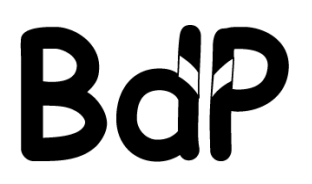

# **5. TEILNAHMELISTE**

# **Deiner Abrechnung muss eine komplett ausgefüllte Teilnahmeliste beigelegt werden!**

Die Teilnahmeliste besteht aus einer **Vorder- und Rückseite**. Beide Seiten müssen auf ein und demselben Blatt sein.

# **SEHR WICHTIG**

Achte bitte darauf, dass **alle** TeilnehmerInnen und TeamerInnen die Teilnahmeliste **ausfüllen** und **unterschreiben**!

**Unser Tipp:** Lass die Teilnahmeliste unbedingt zu **Beginn der Veranstaltung ausfüllen**. Bevor die Veranstaltung richtig losgeht, kann man zum Beispiel alle TeilnehmerInnen bitten, zunächst zu einem "Anmeldungstisch" zu kommen. Hier soll dann jede/r auf der Teilnahmeliste unterschreiben (und die Teilnahmegebühr entrichten, seine/ihre Reisekostenzettel unterschreiben, Quittungen abgeben ...). Alle "Nachzügler" tragen sich dann sofort nach ihrem Eintreffen auf der Veranstaltung in die Teilnahmeliste ein.

Wenn Du weißt, wer sich angemeldet hat, kannst Du die Daten der Teilnehmer- und TeamerInnen (Name, Adressen, Geschlecht, Alter), soweit Du sie weißt, evtl. schon vor der Veranstaltung selbst eintragen, diese müssen dann nur noch unterschreiben. Zusätzliche Personen trägst Du nach, fehlende Personen streichst Du aus der Liste.

# **ACHTUNG**

**Gib auf diese Liste besonders Acht**: Unbedingt von Regen, Schlamm, Kaffee, Tee etc. fernhalten (das gilt natürlich auch für Quittungen, Formulare, etc…)!

# **So wird die Teilnahmeliste korrekt ausgefüllt:**

Jede/r Teilnehmer/-in und jede/r Teamer/in muss sich in die Teilnahmeliste eintragen mit

- Name, Vorname
- Anschrift
- Alter
- Geschlecht
- eigenhändiger Unterschrift

Wenn sich alle Teamer- und TeilnehmerInnen auf der Liste eingetragen haben, musst **Du** alle Teilnahmeliste/n auf der Vorderseite unterschreiben (im Feld "Sachlich richtig, Stempel, Unterschrift", siehe beim  $X'$ ). Hast Du keinen (Funktions-) Stempel, lässt Du ihn weg.

# **WICHTIG**

Es dürfen **nur die fett und rot umrandeten Felder** ausgefüllt werden (siehe das Beispiel unten)! Alle anderen Felder und die Rückseite dürfen nicht ausgefüllt werden!

# **SEHR WICHTIG**

Für **Kurse** oder andere **große Veranstaltungen** erstellen wir Dor die Teilnahmeliste in der **LGS**! Melde Dich in diesem Fall bitte bei uns, damit wir das weitere Vorgehen absprechen können.

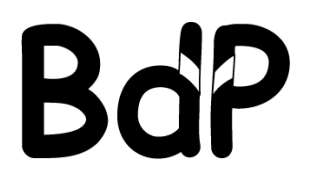

Wo die Teilnahmeliste ausgefüllt werden **soll und muss**, siehst Du hier:

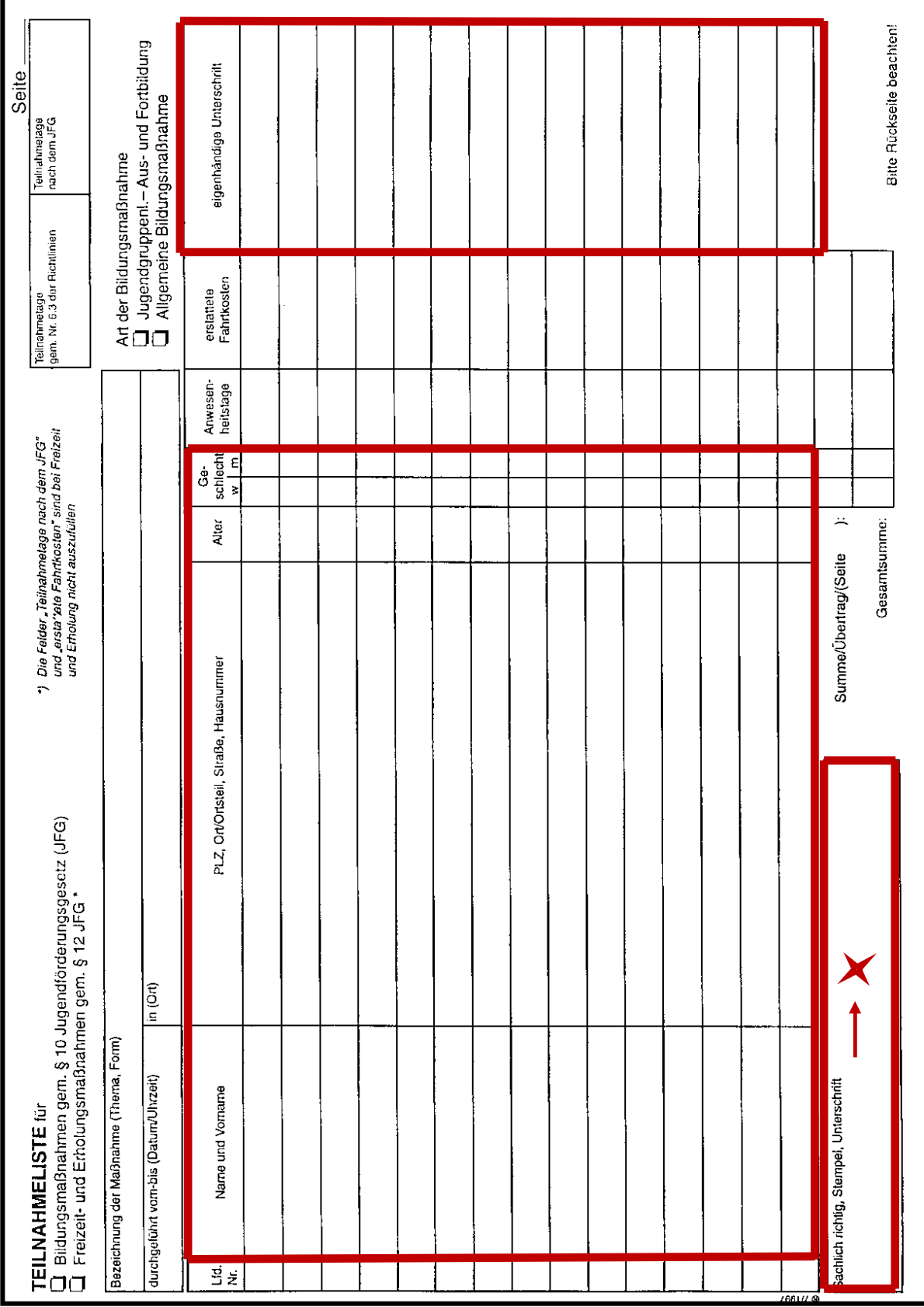

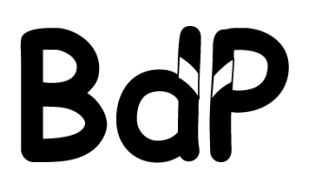

# **6. KASSENBUCH UND TEILNAHMEBEITRÄGE**

Im Formular Kassenbuch (siehe Anhang) werden alle **Einnahmen** und **Ausgaben** eingetragen.

# **Einnahmen** sind:

1) Vorschüsse 2) Teilnahmebeiträge 3) Pfand

## zu 1) **Vorschüsse**

Siehe unter 3. Seminarkostenkalkulation

## zu 2) **Beiträge**

Bei **Wochenendveranstaltungen und Tagesveranstaltungen** werden Beiträge in der Regel bar und auf der Veranstaltung kassiert.

Bei **Wochenkursen** werden Beiträge vor Kursbeginn entrichtet und nicht auf das Landeskonto, sondern auf ein **Sonderkonto des/der KurskassenführerIn** überwiesen. (Die Kontoverbindung steht dann in der Regel im Kursausschreibungsheft oder wird in einem Veranstaltungsrundbrief bekannt gegeben.

## **Höhe der Beiträge:**

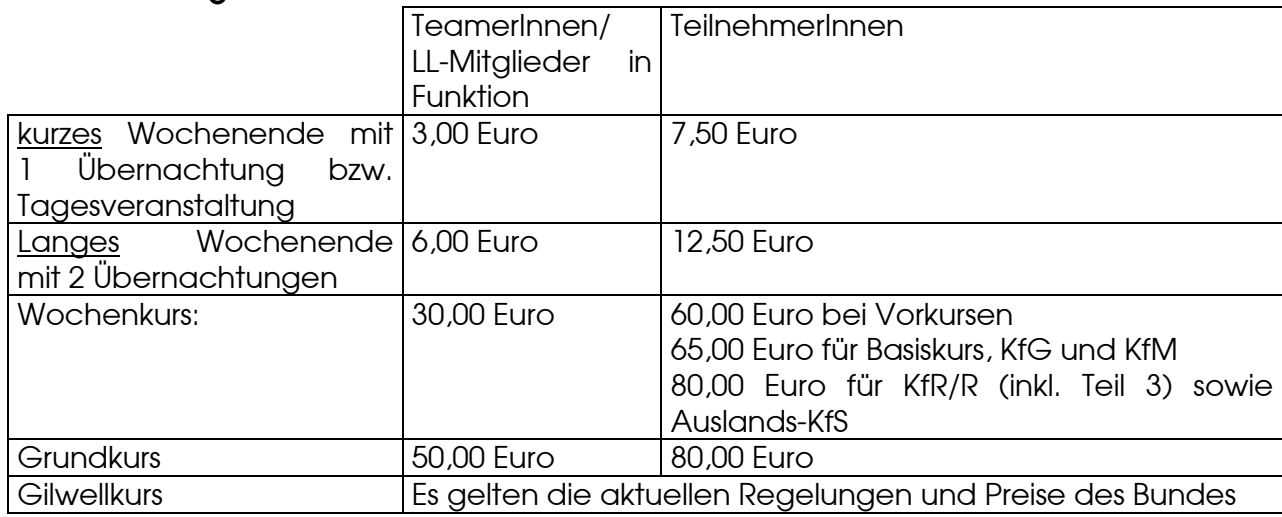

## **ACHTUNG**

Die Höhe der Teilnahmebeiträge ist vom Landesverband **festgelegt** und darf nicht selbständig verändert werden!

#### zu 3) **Pfand**

Sofern ihr die Flaschen zurückgegeben habt und Pfandgeld bekommen habt, ist das Pfand gegebenenfalls als Einnahme in das Kassenbuch einzutragen.

## **Achtung**

Das Pfand zurückzugeben bzw. es als Einnahme zu verbuchen, wird bei Veranstaltungen oft vergessen. Ist das der Fall, muss das Pfand von der Ausgabenquittung gestrichen werden und der Ausgabenbetrag im Kassenbuch um das Pfandgeld verringert werden.

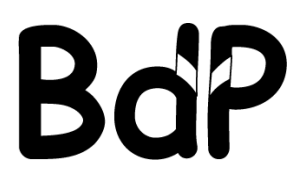

Ebenso wie die Einnahmen, werden im Kassenbuch auch alle entstandenen Ausgaben eingetragen. Dazu gibt es fünf Felder in die diese Ausgaben eingetragen werden.

# **Ausgaben** sind:

- 1) Unterkunft
- 2) Verpflegung
- 3) Sachkosten
- 4) Fahrtkosten
- 5) Sonstiges

# zu 1) **Unterkunft**:

Unterkunftskosten können sein: Zeltplatzmiete, Übernachtungskosten in z.B. Jugendherbergen, Heimen, Seminarhäusern, Miete von Räumen, Sälen etc. sowie anfallende Strom-, Wasser-, Heizkosten, Endreinigungskosten, die im Zusammenhang mit einer Unterkunft anfallen. Unterkunftskosten werden im Kassenbuch unter "Unterkunft" eingetragen

# Zu 2) **Verpflegung:**

Alles was ihr zum Essen braucht, also Nahrungsmittel, werden im Kassenbuch unter "Verpflegung" eingetragen. Wenn ihr Spüli, Topfkratzer, Handtücher etc. kauft, also Dinge, die im **Zusammenhang mit eurem Essen** benötigt werden, fallen die im Kassenbuch auch unter "Verpflegung".

## zu 3) **Sachkosten:**

Alle Kosten, die im **Zusammenhang mit eurem Programm** entstanden sind, also z.B. Material für die Bastel/Werk-AG, Verkleidung, Massageöle etc. werden im Kassenbuch unter "Sachkosten" eingetragen.

## **SONDERFALL "O-Fahrten"**

O-Fahrten (so genannte Organisationsfahrten) sind Fahrten, die zur Organisation einer Veranstaltung, also nicht zur Beförderung von Teilnehmenden, getätigt werden. Unter O-Fahrten fallen zum Beispiel Materialtransportfahrten, Fahrten zum Einkauf für die Veranstaltung. O-Fahrten sind im Kassenbuch nicht unter Fahrtkosten sondern unter "**Sachkosten**" aufzuführen. Für die O-Fahrten-Abrechnung gibt es das Formular **O-Fahrt** (siehe Anhang).

## **SONDERALL LV-Bulli**

Die Kosten für den LV-Bulli sind unter "Sachkosten" aufzuführen. Hierfür werden Quittungen (z. B. Tanken, Öl) benötigt. Diese Belege rechnet ihr direkt mit der Landesgeschäftsstelle ab. Für die Abrechnung der Fahrten mit dem LV-Bulli setze Dich bitte mit der Landesgeschäftsstelle in Verbindung.

# zu 4) **Fahrtkosten:**

Alle Kosten, die durch die An- und Abreise zur/von der Veranstaltung von TeamerInnen und TeilnehmerInnen entstehen, werden im Kassenbuch unter "Fahrtkosten" eingetragen.

## **SONDERFALL externe ReferentInnen**

Fahrten von externen ReferentInnen werden über das Formular "Empfangsbescheinigung Honorar" abgerechnet und im Kassenbuch unter Sachkosten eingetragen.

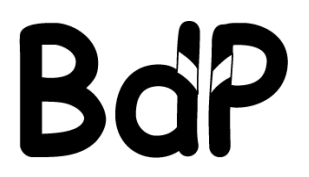

# zu 5) **Sonstiges:**

Im Kassenbuch gibt es die Möglichkeit Ausgaben unter "Sonstiges" einzutragen. Wenn du dir nicht sicher bist, unter welchen der drei anderen Kostenpunkte eine Ausgabe fällt, trage sie unter "Sonstiges" ein. Die Ausgaben werden dann von der LGS richtig zugeordnet.

# **ACHTUNG**

**Tabak und Alkohol werden nicht über die Veranstaltungskasse abgerechnet** und dürfen nicht auf Quittungen auftauchen!

# **Was nicht ins Kassenbuch gehört:**

Wenn etwas gekauft wurde, **was nicht für die Veranstaltung verwendet wurde**, wird das nicht über die Veranstaltungskasse abgerechnet. Es gilt: Einkäufe für den **Eigenbedarf** sind selbst zu bezahlen. Gibt es Zweifel, muss einfach nachgefragt werden. Diese Regelung sollte allen EinkäuferInnen mit auf den Weg gegeben werden. Dann gibt es später keinen Ärger.

## **ÜBRIGENS**

# **Alles, was für eine Veranstaltung gekauft wurde, ist Eigentum des Landesverbandes!**

Das heißt, dass angeschaffte Spiele, Werkzeuge, Gasflaschen und ähnliches in die LGS oder ins Materiallager gebracht werden müssen.

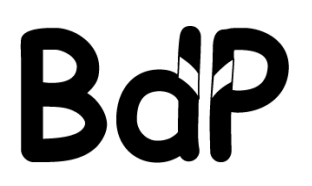

# **7. AUSFALLRECHNUNGEN**

Ausfallrechnungen erstellst Du, wenn angemeldete TeilnehmerInnen sich **zu spät** abgemeldet haben oder **ohne Abmeldung** gar nicht erschienen sind.

# **BITTE**

Es ist für die OrganisatorInnen und den Ablauf einer Veranstaltung doof, wenn TeilnehmerInnen sich zu spät oder gar nicht abmelden. Außerdem entstehen dem Landesverband **vermeidbare Kosten**, die er nicht ersetzt bekommt. Darunter leiden alle Mitglieder. Dabei sollte es selbstverständlich sein, sich rechtzeitig abzumelden ("Ich will aufrichtig und zuverlässig sein").

Deshalb bitten wir Dich, nach **Einzelfallprüfung**, eine Ausfallrechnung zu verschicken.

# **Fristen**

Für die Abmeldung bereits angemeldeter TeilnehmerInnen gelten folgende Fristen:

**Veranstaltungen mit mehr als zwei Übernachtungen**: Bei Abmeldung bis zu zwei Wochen vor Maßnahmebeginn ist kein Teilnahmebeitrag zu zahlen. Bei Abmeldung innerhalb von zwei Wochen vor Beginn der Maßnahme ist die Hälfte des Teilnahmebeitrages zu zahlen.

Veranstaltungen mit zwei oder weniger Übernachtungen: Bei Abmeldung bis zu drei Tagen vor der Maßnahme, wird kein Teilnahmebeitrag erhoben. Bei einer späteren Abmeldung ist die Hälfte des Teilnahmebeitrages zu zahlen.

**Grundsätzlich** gilt: Erfolgt keine Abmeldung, stellt der Landesverband den vollen Teilnahmebeitrag in Rechnung. In Ausnahmefällen entscheidet der Veranstalter. (**beschlossen auf der Landesversammlung 2004** in Wolfsburg)

Manchmal kann es sein, dass Teilnehmer-innen, die sich zu spät oder gar nicht abgemeldet haben, hierfür **nachvollziehbare Gründe** haben. Am besten fragst Du sie nach ihren Gründen (Einzelfallprüfung), bevor Du eine Ausfallrechnung verschickst.

# **Formulare**

Im Anhang findest Du zwei Formulare für Ausfallrechnungen:

- für Stämme
- für Einzelpersonen

In der **Regel** wirst Du das Formular für **Einzelpersonen** verwenden. Die Ausfallrechnung für **Stämme** verwendest Du nur, wenn die TeilnehmerInnen als Gruppe über den Stamm oder die Gruppenleitung angemeldet wurden.

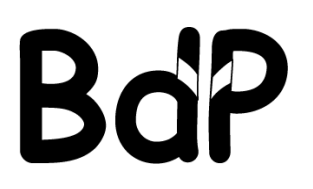

# **8. QUITTUNGEN UND ERSATZBELEGE**

**Alle Ausgaben**, die bei der Veranstaltung anfallen, müssen grundsätzlich belegt sein. Das heißt, es muss eine **Quittung** oder eine quittierte **Rechnung** vorliegen. Darauf muss stehen:

- Name (Adresse) des **Verkäufers,**
- **Geldbetrag + Mehrwertsteuer**
- **Datum** des Kauftages
- **wofür** das Geld ausgegeben wurde
- **Unterschrift** des Verkäufers

# **Umgang mit Quittungen**

- Nur **Klebestifte** (z.B. Prittstifte) zum Aufkleben von Quittungen verwenden, **keine Flüssigklebstoffe** (z.B. UHU-Alleskleber). Flüssigklebstoffe beschädigen Quittungen und machen diese unleserlich, da sie auf Thermopapier reagieren. Kommt Thermopapier mit Flüssigkleber in Kontakt, wird das Blatt rabenschwarz und man kann nichts mehr erkennen!
- **Textmarker** sorgen ebenfalls dafür, dass die Schrift auf Thermopapier verschwindet deshalb bitte keine Textmarker verwenden.
- **Hebe jede Quittung sorgfältig auf**, **sammle** sie direkt **an einem zentralen Ort** (z.B. in einer Klarsichtfolie, die Du in Deinem Abrechnungsordner hast). Je eine Quittung wird auf je ein weißes Blatt geklebt. Auf eine Quittung darf nichts geschrieben werden! Die Blätter auf denen die Quittungen aufgeklebt wurden, müssen einzeln **durchnummeriert** und unter der jeweiligen Nummer im Kassenbuch aufgeführt werden. Zu jedem Eintrag im Kassenbuch muss also eine Quittung gehören und sowohl im Kassenbuch wie auch auf dem Quittungsblatt die gleiche Nummer stehen.
- **Ordne** die Ausgaben im Kassenbuch dabei der entsprechenden **Rubrik** "Unterkunft", "Verpflegung", "Sachkosten, "Fahrtkosten" oder "Sonstiges" zu (siehe Kapitel 6 "Kassenbuch"). Wenn auf einer Quittung Ausgabenposten stehen, die **zwei unterschiedlichen Rubriken** zuzuordnen sind, werden diese Ausgabenposten unter einer Quittungsnummer auf die entsprechenden Rubriken aufgeteilt.

# **Ersatzbelege**

Quittungen sind **Belege für die Ausgaben**. Haben wir keine Belege, können wir die Ausgabe nicht beim Land abrechnen. Wenn eine Quittung nicht vorliegt (so wie oben beschrieben), kann ein Betrag also nicht verrechnet werden.

Für verloren gegangene Quittungen muss deshalb das **Formular Ersatzbeleg** (siehe Anhang) ausgefüllt werden. Der Ersatzbeleg wird dann genauso behandelt wie eine Originalquittung.

Damit ein Ersatzbeleg als Quittung gültig ist, muss er von **mehreren Personen** unterschrieben werden:

- dem/der Einkäuferln,
- dem/der KassenführerIn,
- einem weiteren Mitglied der Teamleitung,
- um die Unterschrift der Landesschatzmeisterin kümmert sich die LGS.

# **WICHTIG**

Bitte achte darauf, dass möglichst kein Ersatzbeleg ausgefüllt werden muss!!

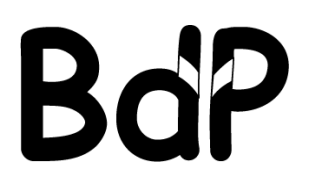

# **9. FAHRTKOSTENABRECHNUNG**

Das Formular für die Fahrtkostenabrechnung heißt "Reisekostenabrechnung" (im Anhang).

Für alle Fahrten sollte die **preiswerteste Anreisemöglichkeit** und der **direkte Weg** genutzt werden. Bei allen Fahrten ist nach den Prinzipien der **Sparsamkeit**, **Zweckmäßigkeit** und **ökologischen Vertretbarkeit** zu verfahren.

## **WICHTIG**

**Alle**, die Fahrtkosten erstattet bekommen, müssen ein **Reisekostenformular** ausfüllen und unterschreiben.

Bei der Erstattung der **Bahnfahrten** werden **immer Belege** benötigt! Prinzipiell ist es **erwünscht**, wenn Du Deiner Abrechnung die **Originale** der Fahrkarten beifügst.

Werden die Fahrkarten noch für die Rückreise benötigt, mache Dir eine Kopie, die Du der Abrechnung beilegst.

#### **TIPPS**

Mache die Teilnehmenden und das Team darauf aufmerksam, dass die Fahrkarten **direkt nach der Fahrt** an Dich als KassenführerIn zurückgeschickt werden müssen.

Wenn Du allen einen an Dich adressierten und frankierten **Rückumschlag** mitgibst, erhöhst Du die Wahrscheinlichkeit, dass sie die Fahrkarten tatsächlich zurückschicken (Umschläge und Porto rechnest Du natürlich über die Kasse ab).

Möglich wäre es auch, dass du die Reisekosten erst nach der Veranstaltung **überweist**, wenn du die Fahrkarten zurückgeschickt bekommen hast.

Es empfiehlt sich, die Fahrkarten noch auf der Veranstaltung zu **kopieren**, so dass Du wenigstens eine Kopie hast, falls die Fahrtkarten nicht zurückkommen.

Der/die Unterschreibende eines Reisekostenformulars versichert, dass er/sie von keiner anderen Stelle diese Reisekosten erstattet bekommt. Bekommt jemand **von einer anderen Stelle Fahrtkosten**, zahlst Du keine Fahrtkosten aus.

# **ACHTUNG**

Die Reisekosten müssen **innerhalb von einer Woche** nach Ende der Maßnahme bei der Veranstaltungsleitung abgerechnet werden, **sonst erlischt der Anspruch auf Erstattung.** 

## Die Erstattung von Reisekosten ist gemäß §5 BRKG **auf 130,- Euro begrenzt**.

## **Pkw und Motorräder**

Die Nutzung von eigenen Fahrzeugen sollte nur erfolgen, wenn die Nutzung des PKW im Verhältnis zur Bahn wirtschaftlicher ist oder es aufgrund von zusätzlichem Materialtransport unumgänglich ist. Für die Benutzung von eigenen Fahrzeugen (bis Kleinbus) können bei Angabe der gefahrenen Kilometer (direkte Strecke) folgende Kilometerbeträge abgerechnet werden: (Es gelten dabei für die **Kategorien a) - e)** die in der Tabelle angegebenen Mindesterstattungssätze. Damit wird auf die Häufigkeit des Fahrzeugeinsatzes auf großen Strecken sowie die Tatsache Rücksicht genommen, dass Landesbeauftragte in der Regel keine Fahrgemeinschaften bilden können.)

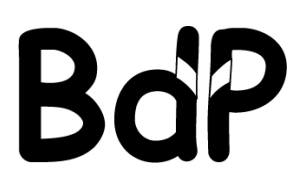

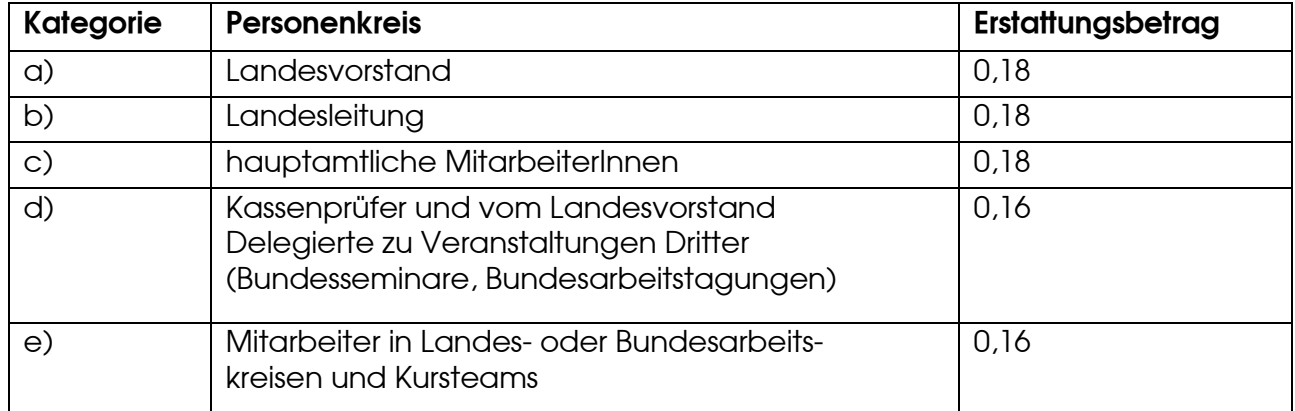

Entstandene und nachgewiesene Parkgebühren können in Höhe von 5,- EUR pro Tag gegen Beleg erstattet werden.

## **ACHTUNG**

Die Nutzung von eigenen Fahrzeugen erfolgt prinzipiell auf **eigene Gefahr**. Eine Sachschadenshaftung seitens des BdP ist nicht gegeben.

Mitglieder der Landesleitung sowie Mitglieder von Landesarbeitskreisen oder Veranstaltungsund Kursteams können über die **Dienstfahrtkasko** versichert werden (siehe Kapitel 7).

## **Lkw, Mietfahrzeuge und Busse**

Unter Umständen kann das Anmieten von Lkw, Miet-Pkw und/ oder Bussen notwendig werden. Die entstehenden Kosten können nur dann übernommen werden, wenn

- a) durch einfache Rechnung nachgewiesen werden kann, dass dies die günstigste Anreisemöglichkeit ist (etwa im Vergleich zu mehreren kleineren Pkw, Bahnkarten etc.), oder
- b) eine vorherige Absprache mit der Landesschatzmeisterin oder der Seminarleitung vor Abschluss des Mietvertrages erfolgt ist.

Bei der Anmietung von Fahrzeugen ist stets die günstigste Wagenklasse zu mieten.

#### **Bahn**

Der BdP erstattet die entstandenen und nachgewiesenen Kosten für Bahnfahrten auf der Basis der 2.Klasse. Vorhandene Einsparmöglichkeiten wie Mitfahrerrabatt, BahnCard (auch BahnCard Jugend) und andere Angebote der Bahn müssen umfassend genutzt werden, wobei Angebote mit Zug- und Terminbindung nicht unter diese Regelung fallen. Platzreservierungen können nicht abgerechnet werden. Die **BahnCard Jugend** wird über das Reisekostenformular abgerechnet.

Der BdP verfügt über einen **Großkundenrabatt (GKR)** mit der Nummer **510 33 63** bei der Deutschen Bahn AG (10 % Ermäßigung auf reguläre Fahrkarten), dieser **muss** bei allen Fahrten für den BdP genutzt werden.

## **ACHTUNG**

Wird die Großkundennummer nicht genutzt, sind die **Fahrtkosten nach Einzelfallentscheidung um 10 % zu kürzen!**

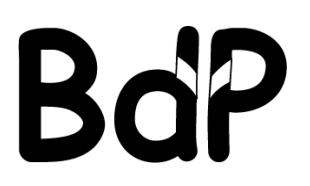

Bevor ihr die Fahrtkosten kürzt solltet ihr die TeilnehmerInnen und das Team aber im Vorfeld, das heißt mit der Einladung) darauf hingewiesen haben. Außerdem kann die Großkundennummer nicht an allen Bahnhöfen genutzt werden. Ihr habt also einen Ermessensspielraum, bei dem ihr sowohl die persönlichen Umstände der Teilnehmenden/des Teams als auch die Interessen des Landesverbandes berücksichtigen müsst.

Ihr könnt solltet die TeilnehmerInnen und das Team darauf hinweisen, dass sie unter Umständen eine **Jugend BahnCard 25** kaufen können. Der Kauf der Jugend BahnCard 25 wird über das Reisekostenformular abgerechnet. Der Kaufbeleg ist als Original beizulegen.

## **Nahverkehr**

Die Benutzung von Nahverkehrsmitteln wird grundsätzlich nur gegen Beleg erstattet. Taxifahrten werden in begründeten Ausnahmefällen erstattet. Hierzu zählen ausdrücklich nächtliche Heimfahrten, wenn ein Fußweg eine Gefährdung der persönlichen Sicherheit bedeuten würde. Die Entscheidung darüber liegt bei der Veranstaltungsleitung oder der Landesschatzmeisterin (besser vorher fragen!).

## **O-Fahrten**

O-Fahrten (so genannte Organisationsfahrten) sind Fahrten, die zur Organisation einer Veranstaltung, also nicht zur Beförderung von Teilnehmenden getätigt werden. Sie sind im Kassenbuch nicht unter Fahrtkosten sondern unter Sachkosten aufzuführen. Unter O-Fahrten fällt zum Beispiel der Materialtransport, Fahrten zum Einkauf für die Veranstaltung. Für O-Fahrten gibt es ein eigenes Formular "O-Fahrt" (siehe Anhang).

In eure **TN-Post / Einladung / Anmeldung** könnt ihr z. B. folgende **Hinweise** aufnehmen:

- Die **Wochenendtickets** und **Niedersachsentickets** sind an den Automaten 2,-Euro billiger und sollten deshalb dort gekauft werden.
- Auf die **Jugend-BahnCard 25** hinweisen: sie kostet einmalig nur 10,- Euro und kann von 6 bis 18 Jahren genutzt werden (unabhängig davon, ob ein Elternteil im Besitz einer BahnCard ist oder nicht).
- Die **Großkundennummer** noch mal angeben und erklären, dass diese auch in Verbindung mit der BahnCard gilt.
- Es ist sinnvoll, das Anmeldeformular zu ergänzen und nach einer **BahnCard 25 / 50** zu fragen, damit die Seminarleitung die Anreisegruppen besser zusammenstellen und auch die BahnCards mit einrechnen kann (wenn jemand ein Einzelticket braucht).
- Damit nicht die Kurskasse auf dem "Minus" für die Rückfahrt sitzen bleibt, müssen die Teilnehmer schon vorher wissen, dass sie **Geld für die Heimreise** mitbringen müssen. (denn wenn sie das Geld hierfür aus der Kasse bekommen, ist die Motivation, die Karte zurückzuschicken, nicht wirklich groß).
- Schließlich solltet ihr im Vorfeld darauf hinweisen, dass die **Reisekosten gekürzt** werden können (Zumutbarkeit, Materialtransport o. ä.), wenn nicht das günstigste Verkehrsmittel (inkl. Vergünstigungen) genutzt wird. Wenn der BdP-Großkundenrabatt nicht genutzt wird, könnt ihr die Reisekosten um 10% kürzen.

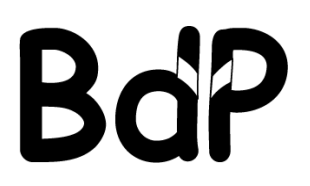

# **10. EMPFANGSBESCHEINIGUNGEN FÜR HONORARE**

Um Honorare und Fahrtkosten für ReferentInnen abrechnen und quittieren zu können, gibt es das Formular "Empfangsbescheinigung" (im Anhang).

# **Externe ReferentenInnen**

Honorare für externe ReferentenInnen müssen mit der Landesschatzmeisterin abgestimmt werden, wenn sie über € 150,00 liegen.

Bei den Fahrtkosten sind folgende Kosten erstattungsfähig:

- für Bahnfahrt (2. Klasse + Platzreservierung) oder
- bei PKW-Fahrten € 0,30 pro gefahrenen Kilometer

## **BdP-ReferentenInnen**

Für ReferentInnen aus dem BdP gelten folgende Honorar-Richtwerte (bitte mit der LGS oder Schatzmeisterin Rücksprache halten!):

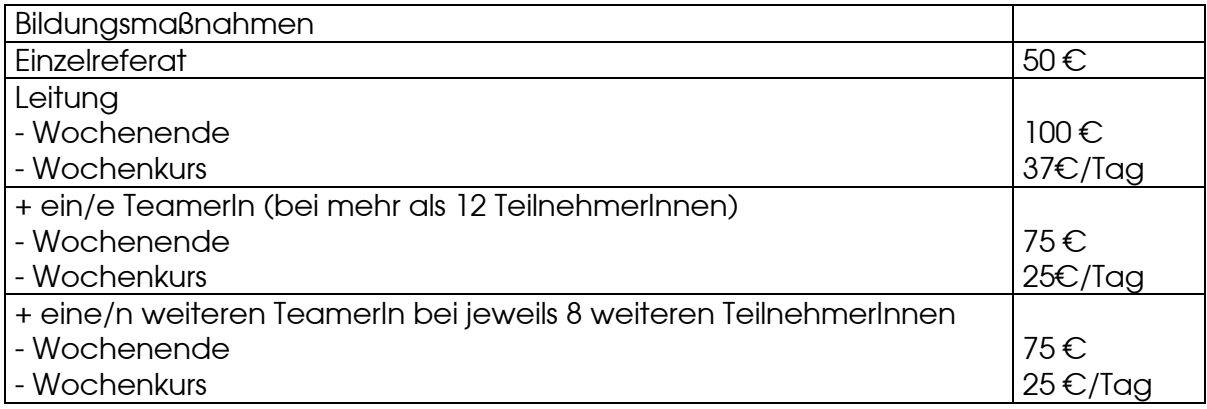

Bei den Fahrtkosten sind folgende Kosten erstattungsfähig:

- für Bahnfahrt (2. Klasse + Platzreservierung) oder
- bei PKW-Fahrten € 0,30 pro gefahrenen Kilometer

Bitte mache alle ReferentInnen auf den **BdP-Großkundenrabatt** (GKR) mit der Nummer **510 33**  63 bei der Deutschen Bahn AG aufmerksam (siehe "Fahrtkostenabrechnung").

# **ACHTUNG**

Bitte darauf achten, dass die aktuelle **Adresse** und die **Bankverbindung** angegeben und die Empfangsbescheinigung **unterschrieben** ist!

Werden Honorare von den EmpfängerInnen an den Landesverband gespendet, sind sie unter Angabe des Namens und der Anschrift des/der SpenderIn separat auf das Konto des Landesverbandes zu überweisen (siehe Kapitel 1)

## **WICHTIG**

Die **Honorare müssen von den Referenten selbst versteuert werden** (d.h. in der Steuererklärung angegeben werden).

Hinweis für die ArbeitnehmerInnen unter den ReferentInnen: Aufwandsentschädigungen für nebenberufliche Tätigkeiten als Ausbilder oder Erzieher im Auftrag einer gemeinnützigen Organisation wie dem BdP, sind bis zu einer Grenze von **2.100 € jährlich steuerfrei**.

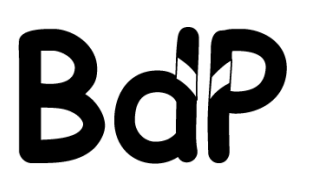

# **11. ABRECHNUNGSDECKBLATT**

Du hast nun

- alle Quittungen aufgeklebt, durchnummeriert, abgeheftet und
- die Beträge, aufgeteilt nach den verschiedenen Bereichen, ins Kassenbuch übertragen (alle Ausgaben und Einnahmen inkl. Vorschuss).

Die Exceltabelle rechnet dabei selbständig die einzelnen Kostenpunkte zusammen.

# **ACHTUNG**

Die Formeln in der Exceltabelle dürfen nicht verändert oder gelöscht werden!

**Die einzelnen Kostenpunkte müssen dann in das Abrechnungsdeckblatt übertragen werden**  (siehe Anhang).

Die Ausgaben werden schließlich von den Einnahmen abgezogen und es bleibt entweder

- ein **Überschuss**
- oder ein **Minderbetrag** in der Kasse.

# **Der so errechnete Überschuss oder Minderbetrag muss mit dem Endsaldo im Kassenbuch und damit auch mit Eurem Barbestand in der Veranstaltungskasse übereinstimmen.**

**Wenn das nicht der Fall ist**, dann hast Du

- a) eine Quittung übersehen und den entsprechenden Betrag nicht in das Kassenbuch eingetragen
- b) einen Betrag auf der Quittung nicht richtig ins Kassenbuch eingetragen
- c) einen Rechenfehler auf einem Formular übersehen (Fahrtkosten, O-Fahrt, Honorar, Ersatzbeleg)
- d) einen Zahlendreher
- e) Plus und Minus vertauscht
- f) einen defekten Computer
- g) Fehler beim Abrechnen von Alkohol, Tabak, privater Einkäufe, Pfand gemacht
- h) Geld verloren oder vergessen Beiträge einzusammeln
- i) vergessen an jemanden Geld auszuzahlen
- $i)$  …

Stimmen die Zahlen, dann muss das Abrechnungsdeckblatt von dir als KassenführerIn unterschrieben werden (mit Datum und Ort).

Ebenso muss deine Bankverbindung angegeben werden, damit dir gegebenenfalls Geld zurück überwiesen werden kann.

Das Feld "Art der Maßnahme" bitte nicht ausfüllen, das geschieht in der LGS.

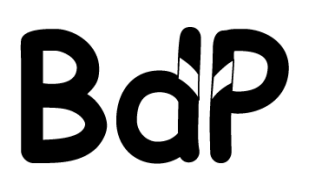

**Bund der Pfadfinderinnen und Pfadfinder** 

Landesverband Niedersachsen e. V.

# **12. WAS AM ENDE NOCH ZU TUN IST…**

Am Ende einer Veranstaltungsabrechnung **bitte noch mal überprüfen**:

# **Eine fertige Abrechnung besteht aus**

- allen **Quittungen** und unterschriebenen **Formularen** (Ersatzbelege, Fahrtkosten usw.)
- dem **Kassenbuch**
	- o das Kassenbuch bitte per eMail und der Kennzeichnung zu welcher Veranstaltung es gehört (in der Betreffzeile) an die LGS schicken. Das Kassenbuch muss nicht zwingend ausgedruckt an die Abrechnung geheftet werden.
- einem **Programm**
	- o das Programm bitte per eMail und Kennzeichnung zu welcher Veranstaltung es gehört (in der Betreffzeile) an die LGS schicken. Das Programm muss nicht zwingend ausgedruckt an die Abrechnung geheftet werden.
- der ausgefüllten **Teilnahmeliste**
	- o richtig ausgefüllt, mit allen Unterschriften der Teilnehmer/TeamerInnen, sowie vorne unterschrieben von der KassenführerIn der Veranstaltung
- dem **Abrechnungsdeckblatt**
	- o unterschrieben von dem/der KassenführerIn der Veranstaltung.

# **Jetzt schickst Du die komplette Abrechnung an die Landesgeschäftsstelle:**

Bund der Pfadfinderinnen und Pfadfinder (BdP) Landesverband Niedersachsen e.V.

- Landesgeschäftsstelle - *[ggf. Namen des Bildungsreferenten]*  Milchstraße 17 26123 Oldenburg

eMail: lgs@nds.pfadfinden.de

**Hier noch mal die Fristen zur Abgabe** der Abrechnung nach Beendigung der Veranstaltung):

- Tagesaktionen: 2 Wochen
- Wochenendaktionen: 2 Wochen
- Wochenveranstaltungen: 4 Wochen
- Großveranstaltungen: 4 Wochen

Wenn die Unterlagen **fristgerecht** in der LGS eingetroffen sind, werden wir uns mit Dir in Verbindung setzen. Wenn die Unterlagen **nicht fristgerecht** bei uns vorliegen, auch. Wir werden dann nachfragen, woran es hakt und wie wir Dich bei der Abrechnungserstellung unterstützen können. Während wir die **Abrechnung prüfen**, kann es sein, dass wir uns noch mal bei Dir melden, um ggf. noch offene Fragen zu klären. Wir melden uns spätestens dann bei Dir, wenn wir die Abrechnung fertig geprüft haben und alles in Ordnung ist.

Viel Spaß und viel Erfolg bei Deiner Arbeit als KassenführerIn wünschen Dir

Deine Landesschatzmeisterin und Deine LGS

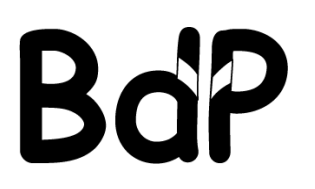

**Bund der Pfadfinderinnen und Pfadfinder**  Landesverband Niedersachsen e. V.

# **13. VERANSTALTUNGEN IM AUSLAND**

# **Tipps für Veranstaltungen im Ausland**

- Vorher bei der Bank erkundigen, wie teuer die **Kartenzahlung** im jeweiligen Ausland ist, und ob jedes Abheben einen Festbetrag (meist 5-6 Euro) oder nach Prozenten kostet das summiert sich nämlich schnell! Und fragen, ob es sinnvoll ist, im Ausland oder noch in Deutschland das Geld zu tauschen.
- Wichtig: auch hier **Quittungen** sammeln und auf richtige Beschriftung achten.
- **Wenn man Geld wechselt** (bei Nicht Euro -Ländern), ist es am sinnvollsten, für jede Währung eine neue Kasse (Kassenbuch) zu machen. Dann nimmt man zum Beispiel 100€ aus der Euro - Kasse, belegt sie im Kassenbuch mit der Wechselquittung als Ausgabe. Die Wechselquittung bildet die erste Einnahmenquittung in der **Fremdwährungskasse**.

Hat man dann die Fremdwährungskasse abgeschlossen (alle Einkäufe getätigt, und ist wieder zu Hause), dann kannst Du das übrig gebliebene Geld wieder zurücktauschen und als Einnahme in der Euro - Kasse verbuchen. (Verluste durch den Tauschvorgang sind wiederum durch die Tauschbelege zu belegen).

**Wichtig**: Bei Automatenauszahlungen von einem deutschen Konto im Ausland erhält man nach einem bestimmten (tagesabhängigen) **Wechselkurs** die einheimische Währung. Hier steht leider nicht immer der Wechselkurs auf der Quittung, die man am Automaten erhält. Deshalb lieber in einer Bank tauschen oder den aktuellen Wechselkurs erfragen.

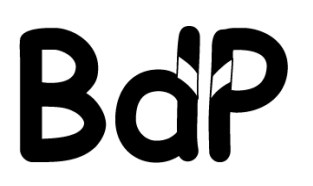

# **14. DIENSTFAHRT-KASKOVERSICHERUNG**

Der BdP-Landesverband Niedersachsen e. V. hat **für den unten genannten Personenkreis** eine Dienstfahrt-Kaskoversicherung abgeschlossen. Die Versicherung beinhaltet für alle FahrerInnen zusammen pauschal 10.000 Kilometer pro Jahr. Darüber hinaus gehende Kilometer müssen vom Landesverband extra bezahlt werden. Bedenkt dies bitte bei eurer Fahrtenplanung und unternehmt keine überflüssigen "Dienstfahrten".

# **Voraussetzungen**

- die Fahrten müssen **im Auftrag des Landesverbandes** unternommen werden bzw. "dienstlich angeordnet" sein. Das ist in der Regel der Fall, wenn ihr dem unten genannten Personenkreis angehört und die Fahrten in Ausübung der Funktion unternommen werden!
- Über diese "dienstlichen" Fahrten muss ein **Fahrtenbuch** geführt werden (siehe unten)!

# **Versicherter Personenkreis**

Die Dienstfahrt-Kaskoversicherung kann **nur von folgendem Personenkreis** in Anspruch genommen werden:

- **Landesleitung** 
	- o Vorstand
	- o Landesbauftragte
	- o BezirkssprecherInnen
	- o AdministratorInnen, Webmaster u. ä.
- Landesarbeitskreise und Bezirksteams
- Teams von Kursen, Seminaren, Lagern und anderen Veranstaltungen auf Landes- und Bezirksebene
- Weitere Personen, die Aufgaben im Auftrag des Landesverbandes wahrnehmen, z. B. Bundesdelegierte oder Ringbeauftragte
- hauptberuflich Beschäftigte

# **Versicherte Fahrzeuge**

- eigene und geliehene Pkws und Kombis (einschl. Kleinbusse bis max. 9 Sitzplätze), die auf Privatpersonen zugelassen sind und für Fahrten im Auftrag des Landesverbandes genutzt werden
- Wohnmobile, die auf Privatpersonen zugelassen sind
- Keine Motorräder
- Keine Fahrzeuge von gewerblichen Haltern oder juristischen Personen (z. B. Vereine)
- Keine Anhänger

Für die ausgeschlossenen Fahrzeuge muss gegebenenfalls eine Tages-Kaskoversicherung abgeschlossen werden. Wendet euch zur Frage der Kostenübernahme durch den Landesverband bitte an die LGS.

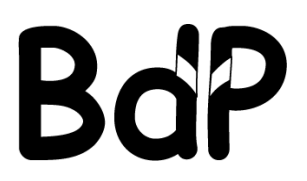

# **Versicherungsumfang**

# **1.1 Vollkasko-Versicherung**

Sachschäden an den Fahrzeugen der versicherten ehren- und hauptamtlichen MitarbeiterInnen, die durch selbstverschuldete Unfälle und durch Mut- oder böswillige Handlungen betriebsfremder Personen entstehen. Schäden, die durch Brand, Entwendung, unmittelbare Einwirkung von Sturm, Hagel, Blitzschlag und Überschwemmung, durch Zusammenstoß mit Haarwild sowie Glasbruch (Teilkaskoschäden) entstehen sind nur dann versichert, wenn keine eigene Fahrzeugversicherung besteht. Mitversichert sind die Kosten für einen Mietwagen bzw. für Nutzungsausfall (jeweils eine Klasse kleiner als das beschädigte Fahrzeug) während der Dauer der Reparatur, höchstens aber bis 14 Tage.

Die Selbstbeteiligung je Schadenfall beträgt 150,00 €.

## **1.2 Rabattverlust-Versicherung**

Der Vermögensschaden, der den versicherten ehren- und hauptamtlichen MitarbeiterInnen dadurch entsteht, dass bei einem selbstverschuldeten Unfall, der eine Beanspruchung der eigenen Kfz-Haftpflichtversicherung nach sich zieht, der Beitragssatz in dieser angehoben wird (Rückstufung des Schadensfreiheitsrabattes).

## **1.3 Insassenunfall-Versicherung**

Personenschäden der versicherten ehren- und hauptamtlichen MitarbeiterInnen durch Unfälle, die entstehen beim Lenken, Benutzen, Behandeln, Be- und Entladen, Abstellen, Ein- und Aussteigen aus dem Kfz. Versicherungssummen: 26.000,00 € für den Todesfall 52.000,00 € für den Invaliditätsfall. Die Versicherung besteht nach dem Pauschalsystem, d.h. bei mindestens zwei InsassInnen erhöhen sich die vereinbarten Versicherungssummen um 50% und werden dann durch die Anzahl der im Fahrzeug befindlichen Insassen geteilt.

## **1.4 Verkehrs-Rechtsschutzversicherung**

Anwaltskosten, die durch die Geltendmachung von Schadenersatzansprüchen entstehen, wenn das Fahrzeug, die FahrerInnen oder InsassInnen durch Dritte geschädigt werden (Schadenersatz-Rechtsschutz). Die Verteidigung in Verfahren wegen des Vorwurfs der Verletzung einer verkehrsrechtlichen Vorschrift des Straf- oder Ordnungswidrigkeitenrechtes (Straf- Rechtsschutz). Führerscheinrechtsschutz zur Wiedererlangung der Fahrerlaubnis bei Führerscheinentzug. Deckungssumme 100.000,00 € je Versicherungsfall.

## **Wichtige Ausschlüsse** (Auszug aus den Versicherungsbedingungen)

- Brems-, Betriebs-, Motor-, Reifen- und reine Bruchschäden,
- Unfälle infolge vorsätzlicher Ausführung von Verbrechen und Vergehen oder bei Fahrten, die ohne Wissen und Willen des Halters vorbereitet, ausgeführt und ausgedehnt werden.
- Unfälle bei Fahrten zu Privatzwecken und nicht im Rahmen der Tätigkeit für die versicherte Organisation erfolgen; dies gilt auch für Unterbrechung der Dienstfahrt für private Besorgungen und für die tägliche Routinefahrt von und zur Arbeitsstätte!

## **Geltungsbereich**

Europa (geographischer Begriff), Achtung: keine Teilkaskodeckung (Fahrzeugdiebstahl etc.) in den ehemaligen Ostblockstaaten, diese besteht nur über eine eigene private Fahrzeugversicherung!

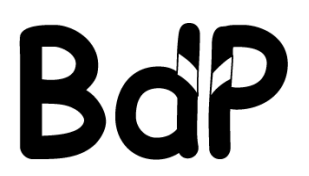

# **Fahrtenbuch**

Im Fahrtenbuch müssen alle "Dienstfahrten" eingetragen werden. Tragt eure Fahrten bitte immer sofort ein. Die gefahrenen Kilometer werden je Blatt und am Jahresende für alle Blätter zusammengerechnet.

Das komplette Fahrtenbuch muss - zusammen mit dem Deckblatt - **bis zum 15. Januar des Folgejahres in der LGS eingereicht werden**, da wir dann alle Fahrten bei der Versicherung abrechnen müssen.

**Im Schadensfall…** 

Einen Unfall bzw. Schaden gegebenenfalls von der Polizei aufnehmen lassen.

**Schäden bitte möglichst innerhalb von 24 Stunden in der LGS melden!!!** 

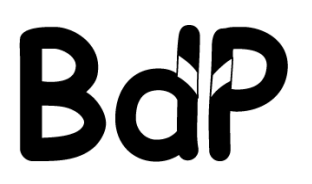

# **15. KOSTENÜBERNAHME FÜR EINE BAHNCARD**

Wenn ihr viel im Auftrag des BdP-Landesverbandes Niedersachsen unterwegs seid, z. B. zur Planung und Durchführung von Veranstaltungen, könnt ihr unter Umständen eure BahnCard erstattet bekommen.

## **WICHTIG**

Voraussetzung zur Erstattung einer BahnCard ist, dass nachgewiesen wird, dass sich die Kosten für die Anschaffung der BahnCard durch die Ersparnisse **amortisieren.** 

Die **Erstattung** kann beantragt werden, sobald sich der Kauf der BahnCard amortisiert hat: Das heißt, dass die Kosten für den Kauf der BahnCard durch die Ersparnis im Vergleich zum Fahrpreis, der ohne BahnCard bezahlt worden wäre, ausgeglichen wurden.

Es kann **kein Vorschuss** für den Kauf einer BahnCard gewährt werden, das heißt der Antrag kann nicht gestellt werden, bevor sich der Kauf amortisiert hat.

Es kann **maximal** eine BahnCard 50 erstattet werden. Die Erstattung einer BahnCard für die 1. Klasse ist nicht möglich.

Dem **Antrag** (siehe Anhang) sind **Kopien** der BahnCard sowie der damit gekauften Fahrkarten beizufügen

## **ACHTUNG**

Der Kauf einer **Jugend BahnCard 25** wird nicht über den Antrag zur Erstattung einer BahnCard, sondern über das **Reisekostenformular** abgerechnet.

Der **Kaufbeleg** ist als Original beizulegen bzw. als Kopie, wenn er noch für die Fahrt benötigt wird.

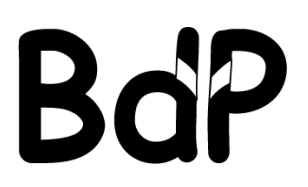

# **16. VERSICHERUNGEN (HAFTPFLICHT- UND UNFALLVERSICHERUNG)**

Seit Februar 2011 hat der BdP eine neue Versicherung, über die sowohl Haftpflichtschäden als auch Unfälle versichert sind.

Im Grunde genommen hoffen wir, dass unsere Aktionen ohne derlei Zwischenfälle von statten gehen und wir uns mit dem Thema nicht weiter beschäftigen müssen. Sollte nun doch etwas passieren, dann ist das Geschrei natürlich groß - daher solltet Ihr darauf vorbereitet sein, was im Fall der Fälle zu tun ist. Sollte tatsächlich etwas auf der Aktion passieren, dann ist eine Meldung des Schadens/der geschädigten Person wichtig!

# **Ablauf der Meldung:**

- 1. Ausfüllen des Formulars (Haftplicht und/oder Unfall) durch den "Verursacher" des Schadens (bei Haftpflicht) oder den "Geschädigten" (bei Unfall) - am besten gemeinsam mit der Veranstaltungsleitung.
- 2. Weiterleitung der Schadensmeldung an den Landesverband (LGS!) zur Kenntnis und zur Gegenzeichnung
- 3. Weiterleitung der Meldung durch den Landesverband an das Bundesamt

Die genauen **Bestimmungen** (Versicherungsumfang, Personenkreis, Schadenssummen, …) findet Ihr in der Anlage unter 5. Merkblatt zur Haftpflicht- und Unfallversicherung, die Formulare die bei Unfällen und Schäden ausgefüllt werden müssen, sind unter Punkt 13 (Schadensanzeige Haftpflicht/Unfall) bei den Formularen zu finden.

## **WICHTIG**

Grundsätzlich gilt jedoch, dass erst die vorhandenen Versicherungen der einzelnen Personen in Anspruch genommen werden, bevor die die BdP-Versicherungen zu Rate gezogen werden!

Daher empfiehlt es sich, vor allem bei Großveranstaltungen (z.B. Auslandsfahrten, Kurse) zu prüfen, ob zusätzliche Versicherungen Sinn machen. Das Bundesamt und die LGS unterstützen euch gerne bei der Versicherungsplanung.

## **Zusätzliche Angebote der Versicherungen**

- Die Angebote der Union-Versicherung findet ihr online unter www.unionverdi.de/produkte/reiseservice/
- Eine weitere Versicherung, mit der in der Jugendarbeit gute Erfahrungen gemacht wurden, ist die Bernhard Assekuranz. Deren Angebot findet ihr unter www.bernhardassekuranz.com/cms/jugendversicherungenneu.html

## **ACHTUNG**

Bevor ihr eine zusätzliche Versicherung abschließt, meldet euch bitte in der LGS, um mögliche doppelte Versicherungen zu vermeiden (Teile des Landesmaterials sind z.B. gesondert versichert)!

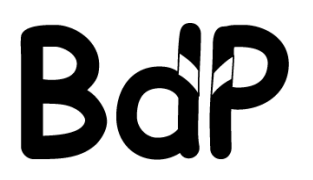

# **17. ÜBERSICHT ZU FORMULAREN, INFOS UND BEISPIELEN**

Alle für Deine Abrechnung nötigen Formulare und Anlagen findest Du im Anhang, sowie auf der **CD "Alles für die Kassenführung"**. Wir schicken Dir die CD gerne per Post oder als gezippten Mailanhang.

#### **Formulare**

- 01 Seminarkostenkalkulation
- 02 Programmbogen
- 03 Teilnahmeliste (Vor- und Rückseite)
- 04 Kassenbuch
- 05 Ersatzbeleg
- 06 Reisekostenabrechnung
- 07 Dienstfahrt-Kaskoversicherung
	- a. Deckblatt
	- b. Fahrtenbuch
- 08 Organisationsfahrt (O-Fahrt)
- 09 Empfangsbescheinigung Honorar
- 10 Ausfallrechnungen
	- a. Stämme
	- b. Einzelpersonen
- 11 Abrechnungsdeckblatt
- 12 Erstattung einer BahnCard
- 13 Schadensanzeige bei Versicherungsfällen
	- a. Unfallversicherung
	- b. Haftpflichtversicherung

#### **ACHTUNG**

Die Formulare dürfen nicht verändert werden.

Sie sind so zu verwenden wie Du sie von der Landesgeschäftsstelle zur Verfügung gestellt bekommst und wie sie in der Abrechnungsanleitung beschrieben sind.

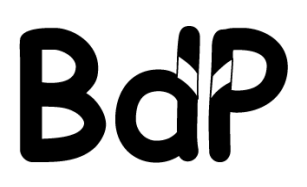

#### **Infos und Beispiele**

- 01 Programmbogen (Beispiel)
- 02 Großkundennummer Deutsche Bahn (Info)
- 03 Anmeldebogen für Veranstaltungen (Beispiel)
- 04 Anforderungsbogen für LGS-Material
- 05 Merkblatt Versicherungen (Haftpflicht- & Unfallversicherung)

# **BITTE**

Die Anleitung zur Kassenführung wird von Zeit zu Zeit überarbeitet. Wenn wir Dir eine neue Version schicken, ersetze bitte die komplette alte Fassung der Anleitung.

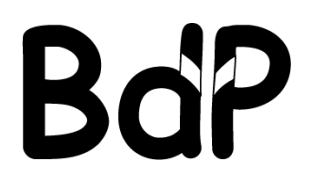

**Bund der Pfadfinderinnen und Pfadfinder**  Landesverband Niedersachsen e. V.

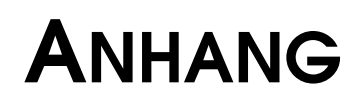

Die Formulare findest Du in der Datei "Formulare" (Du kannst einen Teil von ihnen am PC ausfüllen)